# Microsoft Edge (macOS) cheat sheet

### **Navigation**

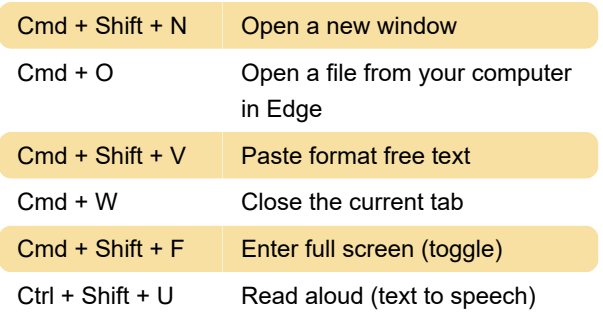

## Search and find

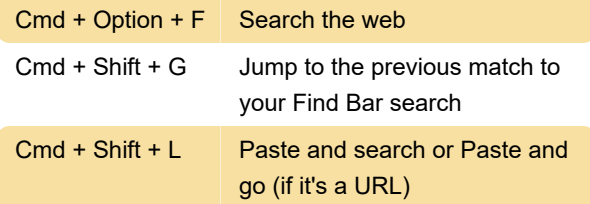

#### Tabs

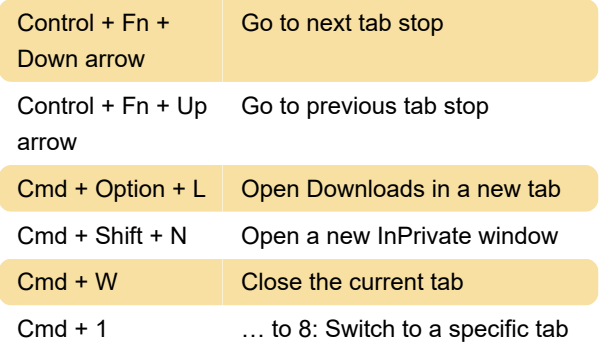

# Zooming

Cmd + + Zoom in

# Reloading

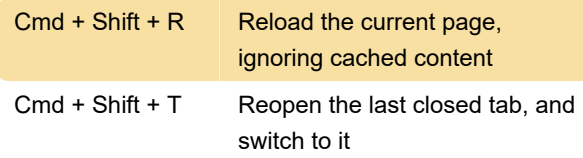

# In a PDF

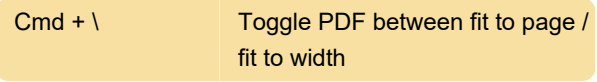

# Developer

Cmd + Shift + C Qpen Developer Tools

#### **Misc**

Source: Microsoft

Last modification: 5/24/2021 2:30:47 AM

More information: [defkey.com/microsoft-edge](https://defkey.com/microsoft-edge-chromium-macos-shortcuts?filter=basic)[chromium-macos-shortcuts?filter=basic](https://defkey.com/microsoft-edge-chromium-macos-shortcuts?filter=basic)

[Customize this PDF...](https://defkey.com/microsoft-edge-chromium-macos-shortcuts?filter=basic?pdfOptions=true)